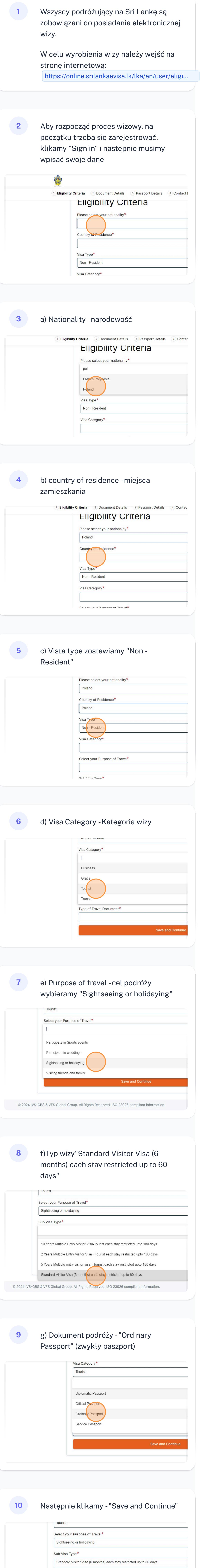

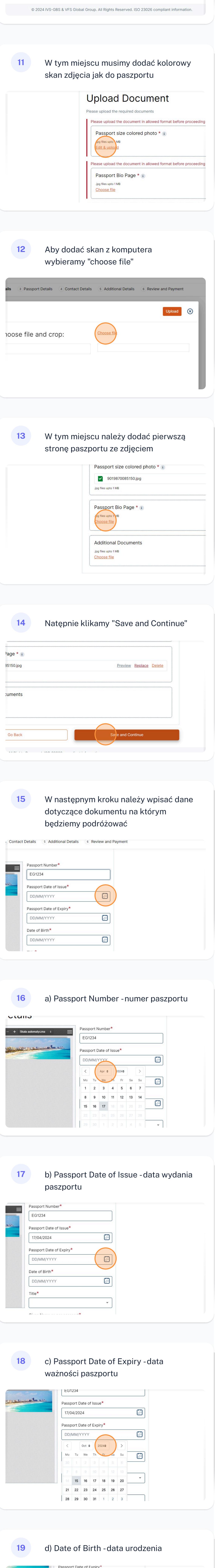

Type of Travel Document\*

Save and Continue

**Ordinary Passport** 

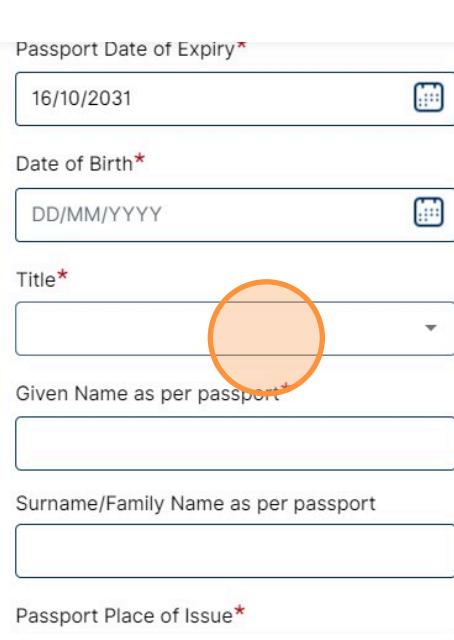

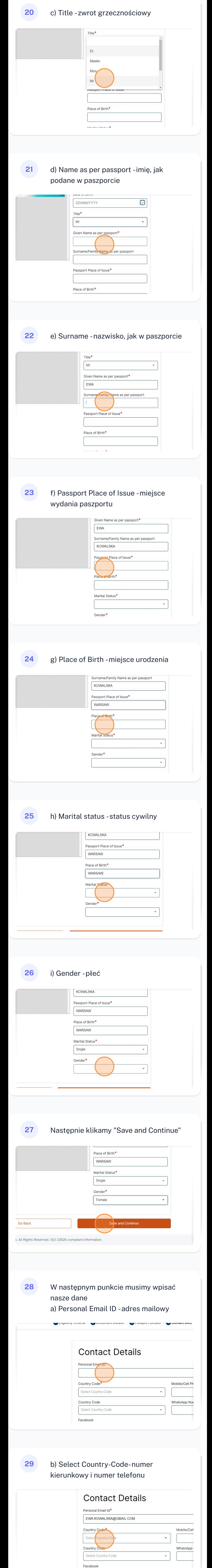

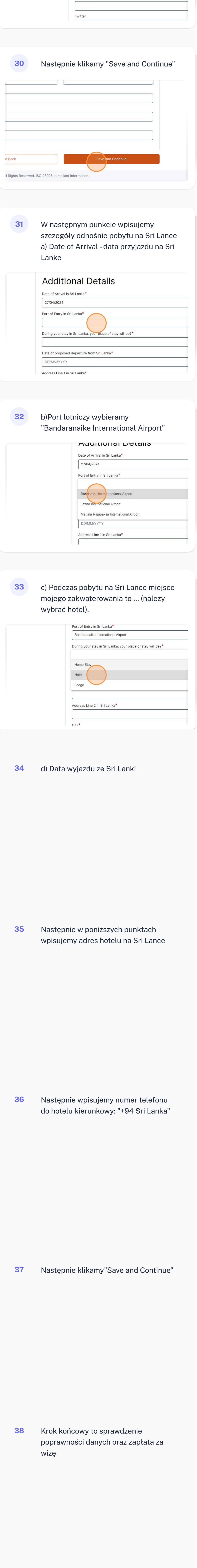